# **C++ Programming**

Exercise Sheet 1 Secure Software Engineering Group Philipp Schubert

philipp.schubert@upb.de

April 23, 2021

Solutions to this sheet are due on 30.04.2021 at 16:00. Please hand-in a digital version of your answers via PANDA at <https://panda.uni-paderborn.de/course/view.php?id=22691>. Note: If you copy text or code elements from other sources, clearly mark those elements and state the source. Copying solutions from other students is prohibited.

This exercise sheet allows you to familiarize yourself with the different kinds of control flow. You will also start learning how to express mathematical and real-world problems in the C++ programming language. This is the first step to develop a computational thinking. You can achieve 16 points in total.

## Exercise 1.

- Write a program that reads an integer from the command line and checks if it is greater than or a) equal to 0 and smaller than or equal to 100. The program should print the result of the check to the command line. (2 P.)
- b) Write another program that reads an integer from the command line and checks if the integer
	- 1. is greater than 0
	- 2. holds check 1. and is additionally divisible by 4
	- 3. holds check 2. and is additionally divisible by 3

Your program should print which of the checks hold for the given integer. (Hint: use nested **if** statements.) (2 P.)

## Exercise 2.

Now, you all of a sudden wish to analyze sequenced DNA. DNA is (usually) made up of four different kinds of bases: *guanin* 'G'/'g', *adenin* 'A'/'a', *cytosin* 'C'/'c', and *thymin* 'T'/'t'. In the following, the variable **dna** of type **std::string** stores a DNA sequence you would like to analyze. Until now, we only used strings as literals and never defined a variable of type **std::string**. We will learn about the non-builtin string data type **std::string** in the next lecture. For this exercise, it is sufficient to include the header file **string** and to know how to iterate a string which is shown in the code below. Use the code snippet to solve the next few tasks. You can download the code snippet here at [https://www.hni.uni-paderborn.de/](https://www.hni.uni-paderborn.de/fileadmin/Fachgruppen/Softwaretechnik/Lehre/CPP_Programming/SS2021/code_01.zip) [fileadmin/Fachgruppen/Softwaretechnik/Lehre/CPP\\_Programming/SS2021/code\\_01.zip](https://www.hni.uni-paderborn.de/fileadmin/Fachgruppen/Softwaretechnik/Lehre/CPP_Programming/SS2021/code_01.zip).

```
#include <iostream>
#include <string>
int main() {
 const std::string dna = "AGTcccaaGTCAGACAATGAAtataAATCG";
 // this "range−for" loop iterates the string 'dna'
 for (char base : dna) {
   // you can use the variable 'base' inside this loop
  }
 return 0;
}
```
- a) Iterate the **dna** variable and use a switch statement to count the occurrences of each of the four different DNA bases. Use one counter variable for each base. Print the number of occurrences for each base on the command line. (1 P.)
- b) Extend your program such that it is able to read a string from the command line. You can use the **std::string** data type in combination with **std::cin** just like you did for the built-in data types previously. (1 P.)
- c) As a final extension to your DNA-processing-program, add some functionalities that tell the user of your program how many DNA bases are encoded as lower case and upper case letters, respectively.  $(1 P)$
- d) In which cases should you prefer a **switch** statement over an *if* statement? Justify your answer. (1 P.)

## Exercise 3.

Consider the following program which performs a simple numeric integration of  $\int_0^1 \frac{4}{1+}$  $\frac{4}{1+x^2}$  *dx* and prints the result to the command line. The source code of this program can be found here [https://www.hni.](https://www.hni.uni-paderborn.de/fileadmin/Fachgruppen/Softwaretechnik/Lehre/CPP_Programming/SS2021/code_01.zip) [uni-paderborn.de/fileadmin/Fachgruppen/Softwaretechnik/Lehre/CPP\\_Programming/SS2021/c](https://www.hni.uni-paderborn.de/fileadmin/Fachgruppen/Softwaretechnik/Lehre/CPP_Programming/SS2021/code_01.zip)ode\_ [01.zip](https://www.hni.uni-paderborn.de/fileadmin/Fachgruppen/Softwaretechnik/Lehre/CPP_Programming/SS2021/code_01.zip). Compile and run the program.

```
#include <cmath>
#include <iostream>
int main() {
  const long double from = 0.0;
  const long double to = 1.0;
  long double integral val = 0.0;
  long double x = from;
  const size t N = 1000000;
  const long double step width = std::abs(from − to) / static cast<long double>(N);
  for (size_t n = 0; n < N; ++n) {
   integral val += 4 / (1 + x ∗ x);
   x += step width;
  }
 integral val /= N;
  std::cout << integral val << '\n';
  return 0;
}
```
- a) Modify the above program such that it calculates  $\int_0^1 3x^2 dx$ . (1 P.)
- Modify the above program such that it calculates  $\int_0^1 2$ √ b) Modify the above program such that it calculates  $\int_0^1 2\sqrt{x} dx$ . (1P.)
- c) Write a small program that computes  $\sum_{k=1}^{100} k$ . (1 P.)
- d) Write another small program that computes  $\sum_{i=1}^{10} (\sum_{j=1}^{10} i)$ . (1 P.)

## Exercise 4.

Write a program that prints the following patterns to the command line:

- a) Figure [1.](#page-2-0) (1 P.)
- b) Figure [2.](#page-2-0) (1 P.)
- c) Figure [3.](#page-2-0) (2 P.)

<span id="page-2-0"></span>You have to use nested loops and if statements! (All figures are  $10 \times 10$  characters.)

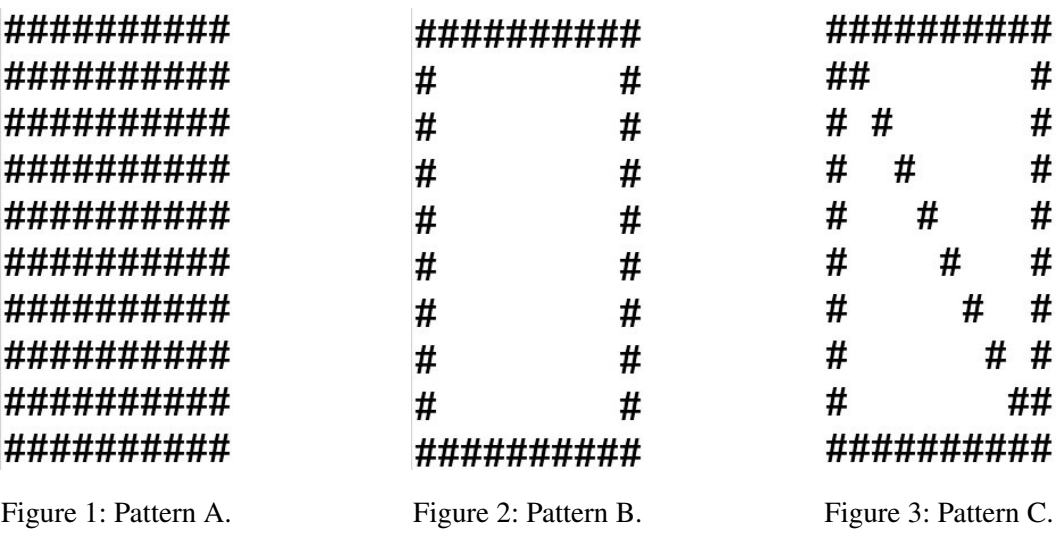